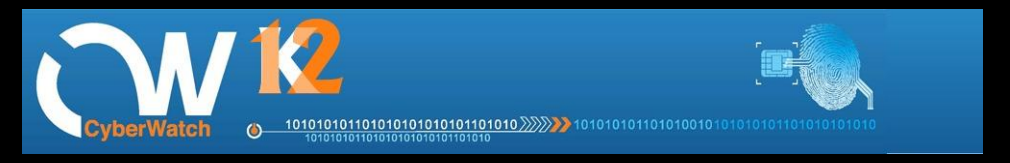

## CYBERWATCH K12

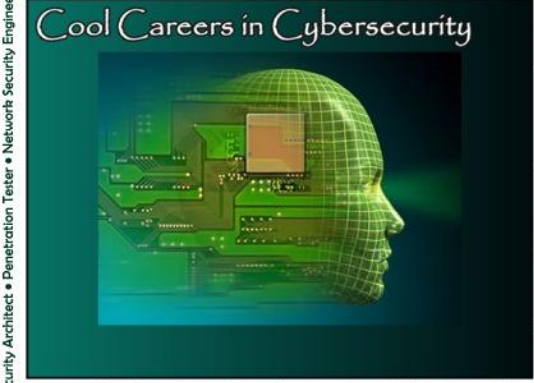

rrability Researcher . Exploit Developer . Security

**Expanding Knowledge in Cyberawareness and Careers in Cybersecurity**

**MAKE A DIFFERENCE**

Cybersecurity Information Solutions Information Assurance<br>Defense Space Security<br>Network Space Systems Mathematics Computer Programming<br>Network Space Systems Mathematics Computer Programming **Communications Analyst Information Security Cyber Security Engineer** SoftwareComputer Systems Administrator System Engineering<br>Cyber Security Analyst Network Security Digital Forensics<br>Homeland Security